การทดลองและไดอะแกรมโปรแกรม TRNSYS

4.1 การทดลองหาคุณล่มบัติของก่อนหิน

การทดลองหาคุณล่มบัติของกอนหินมีดังนี้คือ (1) ขนาดของกอนหิน (2) ความหนาแน่น เล้นผ่าคู่นย์กลางเทียบเท่าทรงกลมและความพรุนของก้อนหิน (3) ความร้อนจำเพาะของก้อนหิน

4.1.1 ขนาดของก่อนหิน ก่อนที่จะนำก้อนหินไปใช้ในการทดลองต้องทำการเลือก ยนาดของก้อนหิน โดยนำก้อนหินไปร่อนผ่านตะแกรงมาตรฐานที่มีขนาดเล้นผ่าคู่นย์กลางของรูตะ-แกรงต่ำง ๆ กัน ซึ่งลำมารถคัดก้อนหินออกได้เป็น 3 ขนาด คือ (1) ขนาด 1 -3 (2) ขนาด  $\frac{3}{2}$  = 1" (3) 1" -  $1\frac{1}{2}$  "

4.1.2 ความหนาแน่น เล้นผ่าคู่นย์กลางเทียบเท่าทรงกลมและความพรุน นำภายนะ รูปทรงกระบอกมีเล้นผ่าคู่นย์กลาง 28.5 ซ่ม. สู่ง 33.5 ซ่ม. และภาช่นะเปล่ามีน้ำหนักเป็น  $W^{}_1$ นำก้อนหินแต่ละขนาดใล้ลงในภายํนะจนเต็ม บันทึกน้ำหนักของภายํนะรวมกับน้ำหนักของก้อนหินเบ็น  $W_2$  จากนั้นเ ติมน้ำลงในภาย่นะอีกจนน้ำเต็มภาย่นะแล้วบันทึกน้ำหนักของภาย่นะรวมกับน้ำหนักก้อนหิน และน้ำหนักน้ำที่แทนที่ช่องว่างภายในภายํนะเป็น W<sub>3</sub> นับจำนวนก้อนหิน N ข้อมูลที่ได้จากการ ทดลองแล่ดงไว้ในตารางที่ 4.1 แล<sup>้</sup>วนำข้อมูลดังกล่าวไปคำนวณหาค่าความพรุน (ε) ความ หนาแน่น (p ) และเล้นผ่าคู่นย์กลางเทียบเท่าทรงกลม (D ) ได้ดังในตารางที่ 5.1

4.1.3 ความร้อนจำเพาะของก้อนหิน นำก้อนหินขนาดต่ำง ๆ กันไปผังเทอร์โมศัฟเปิล ไว้ที่จุดคู่นย์กลาง แล้วนำไปแข่ในน้ำเดือดที่มีอุณหภูมิ 212 $^{\sf o}{\rm F}$  จนกระทั่งก้อนหินมีอุณหภูมิเท่ากับ 212 F แล้วจึงนำก้อนหินใล่ลงในคาลอรีมิเตอร์ซึ่งมีน้ำบรรจุอยู่ บันทึกอุณหภูมิของน้ำที่เพิ่มขึ้นทุก ๆ 10 วินาที เมื่อไม่มีการถ่ายเทความร้อนจากก้อนหินให้แก่น้ำแล้วจึงเลิกบันทึก ดังแล่ดงในตาราง ที่ 4.2 นำข้อมูลไปคำนวณหาค่าความร้อนจำเพาะ  $(\mathtt{C_p})$  ของก้อนหินได้ดังแล่ดงไว้ในตารางที่ 5.1

บทที่ 4

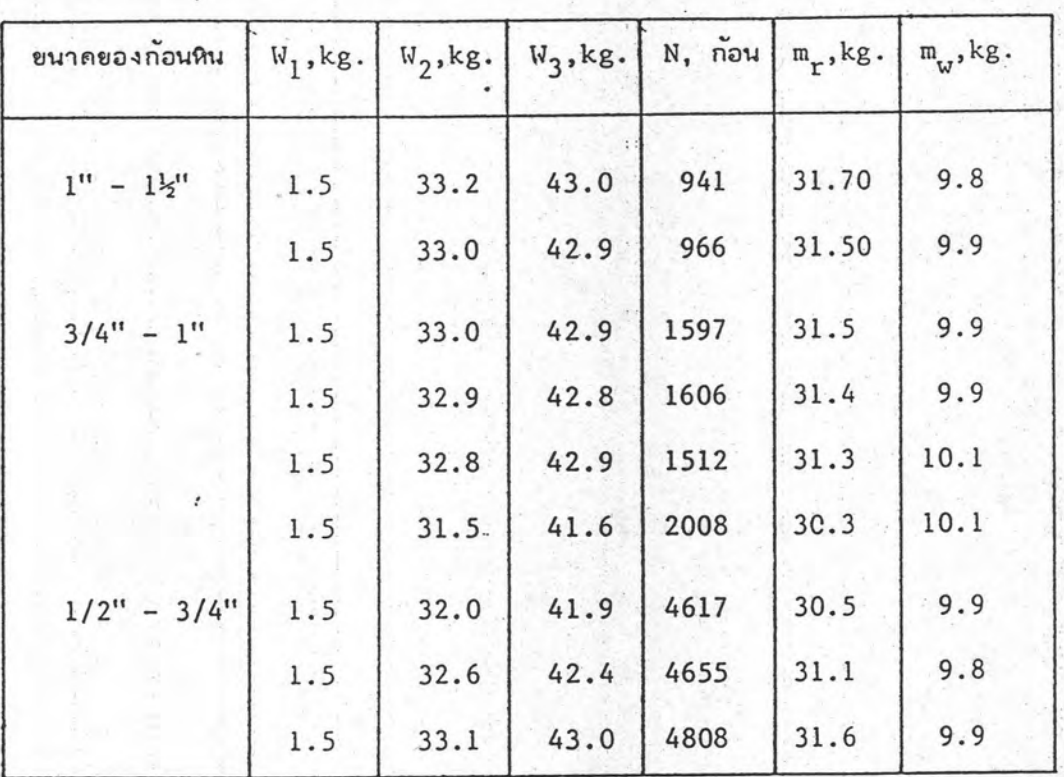

ตารางที่ 4.1 ข้อมูลเพื่อหาคุณสมบัติทางกายภาพยองหิน

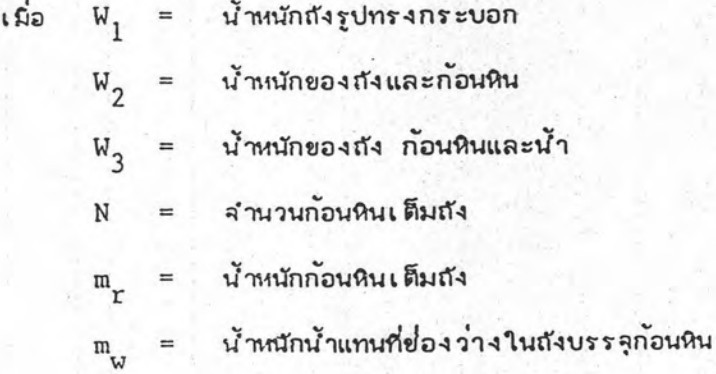

ตารางที่ 4.2 อุณหมูมิบ้าในคาถอร์มีเตอร์เป็น <sup>0</sup>P ที่เวลาต่าง ๆ เมื่อใส่ก้อนทินอุณหภูมิ 212<sup>0</sup>P ลงไป

0.0138/0.25 91.980 91.95 92.95 92.65 92.75 92.80 92.90 92.92 92.95 92.95 92.85 92.94 92.95 0.0139/0.25 91.80 92.10 92.75 92.85 92.85 92.85 92.86 92.90 92.90 92.93 92.93 92.91 น้ำหนักก้อนหิน, กิโลกรัม/น้ำหนักน้ำในถ้งคาลอรีมิเตอร์, กิโลกรัม 0.0182/0.25 91.60 90.55 90.70 91.05 91.35 91.75 91.90 91.95 92.00 92.05 92.05 92.06 92.10 92.20 92.07 92.07 0.0222/0.25 91.90 91.90 93.15 93.40 93.50 93.60 93.65 93.70 93.75 93.76 93.76 93.76 92.35 92.85  $0.0255/0.25$ 91.50 93.35 93.45 93.45 93.48  $93.50$ 93.54 91.50 91.80 92.40 92.65 92.90 93.10 93.20 93.25 93.40 0.0117/0.3 91.40 92.10 92.15  $92.20$ 92.20 92.20 91.35 92.05 92.20 92.20 91.80  $LBC1$ 150 130 **ALH** 100 110 140 120  $\circ$  $10$  $20$ 30 40 50 60 70 80 90

## 4.2 การทดลองหาขั้นอุณหภูมิของเบด

การทดลองหาค่าของอุณหภูมิที่ตำแหน่งต่ำง ๆ ของเบดจะกำหนดให้เบดมีความลู่งของ ก้อนหินบรรจุอยู่ภายในที่ 0.7 เมตร และ 1.05 เมตร ขนาดของก้อนหินที่บรรจุอยู่ในเบดจะ เปลี่ยนไป 3 ขนาด คือ D<sub>e</sub> เท่ากับ 0.0167, 0.0235 และ 0.0285 เมตร ในแต่ละขนาด ของกอนหินมีการเปลี่ยนอัตราการไหลของอากาคผ่านเบด 3 ค่า ดังนี้ 202.32, 238.9 และ 267.2 m3/hr. ซึ่งอัตราการไหลยองอากาศดังกล่าวนี้จะใย้สำหรับการอบกล้วยจำนวน 1000 ผล ตำแหน่งการวางเทอร์โมศัฟเปิลเพื่อวัดขั้นอุณหภูมิ ให้มีความหนาแต่ละยั้น เท่ากับ 0.175 เมตร ในช่วงการล่ะล่มความร้อนอากาศที่เข้าลู่เบดจะถูกควบคุมให้มีอุณหภูมิอยู่ในช่วงที่ 60  $\pm$  2 $^{\sf o}$ C เมื่อ อากาศมีอุณหภูมิตามต้องการแล้วอากาศร้อนจะถูกปล่อยผ่านเข้าสู่เบดอย่าง้ำนักกันใด ล่วนในช่วง การนำความร้อนออกใช้จะปล่อยให้อากาศซึ่งมีอุณหภูมิบรรยากาศเข้าสู่เบด ปริมาณของอากาศที่ ผ่านเข้าล่เบดจะควบคุมโดยการปรับแดมเปอร์ อากาคเมื่อเข้าลู่เบดแล้วให้ทำการบันทึกอุณหภูมิ ที่ขั้นต่าง ๆ กัน

รูปที่ 4.1 แล้ดงตำแหน่งที่วัดอุณหภูมิภายในถังล่ะล่มความร้อน เมื่อเบดมีความลู่ง  $0.70$   $1.95$ 

รูปที่ 4.2 แล่ดงตำแหน่งที่วัดอุณหภูมิภายในถังล่ะล่มความร้อน เมื่อเบดมีความลู่ง 1.05 เมตร

ตารางที่ 4.3 แล่ดงการเปลี่ยนแปลงอุณหภูมิที่จุดต่ำง ๆ ในถังล่ะล่มความร้อนเมื่อใช้ ก้อนหินยนาด 1" - 1 $\frac{1}{2}$  " อัตราการไหลยองอากาคํ 267.2  $\text{m}^3/\text{hr}$  ความลู้งยองเบด 1.05 เมตร สำหรับข้อมูลชุดอื่น ๆ อยู่ในภาคผนวก ก. และการเปลี่ยนแปลงอุณหภูมิของขั้นบนของเบด ล้าหรับการล่ะล่มความร้อนและนำความร้อนออกใช้แล่ดงไว้ในรูปที่ 5.1

4.3 การหาคาความดันลด  $(\Delta P)$ 

ในการหาค่าความดันลดของถังล่ะล่มความร้อนได้ทำการทดลองวัดที่ความลู่งของเบด ขนาดของก้อนหิน และอัตราการไหลของอากาศซึ่งมีค่าเปลี่ยนแปลงเช่นหัวขอที่ 4.2 แล้วนำข้อมูล ไปเปรียบเทียบกับล่มการคาดคะเนความดันลดจากล่มการที่ (1.1) ของ Chandra & Willits ดังแล่ดงในตารางที่ 5.2

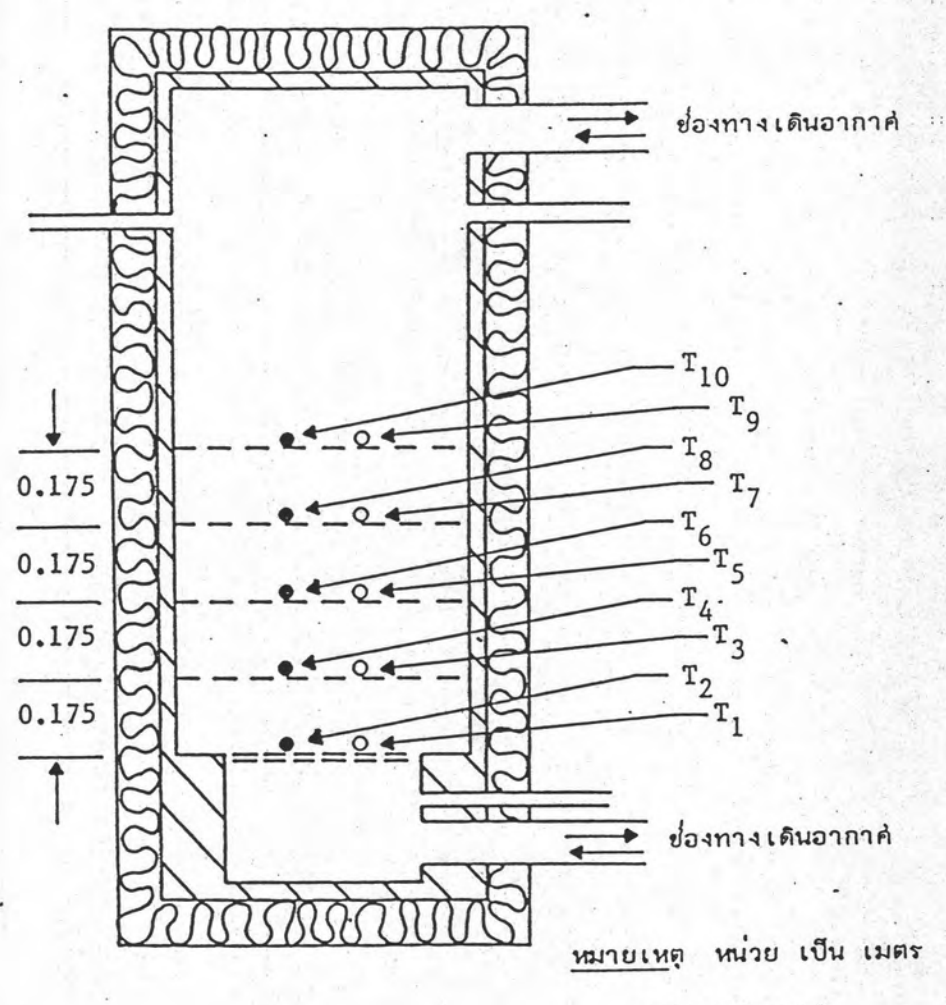

o อุณหภูมิอากาศ

• อุณหภูมิก้อนหิน

รูปที่ 4.1 แล่ดงตำแหน่งที่วัดอุณหภูมิ เมื่อเบดมีความสู่ง 0.70 เมตร

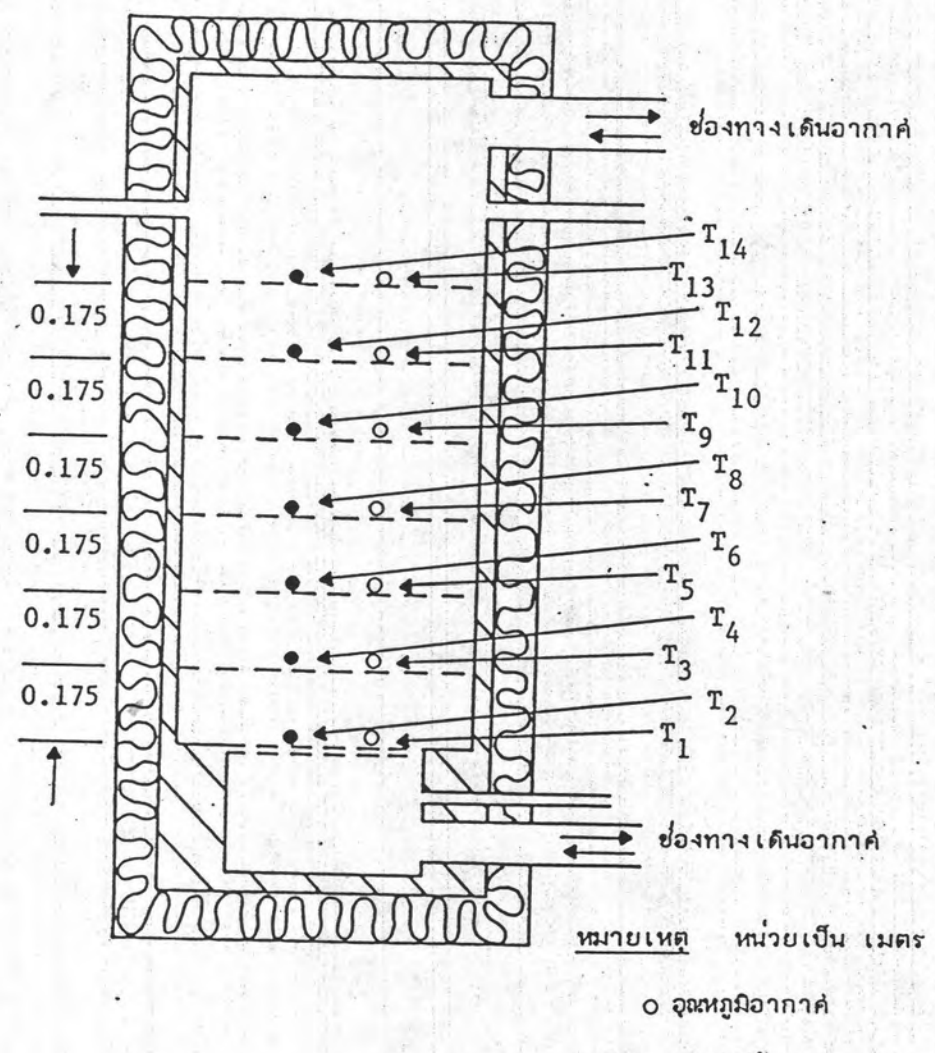

• อุณหภูมิก้อนหิน

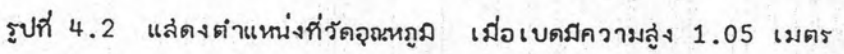

ตารางที่ 4.3 แล้ดงอุณหภูมิภายในถึงล่ะสมความร้อน เมื่ออัตราการไหลของอากาค์ 267.2  $m^3/nx$ ,

ขนาดก่อนหิน 1 -  $1\frac{1}{2}$  , เบดลู่ง 1.05 เมตร

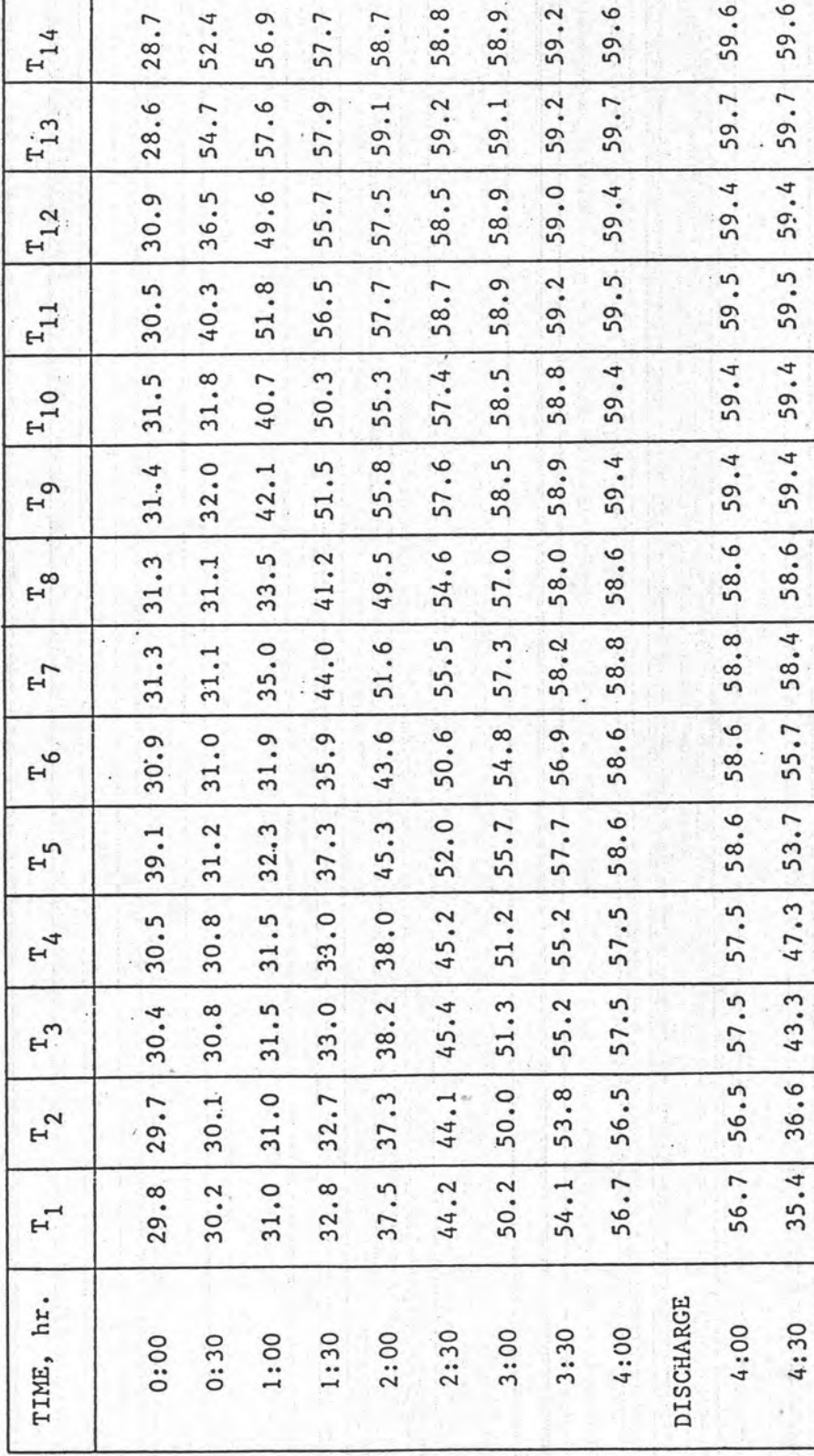

ิตารางที่ 4.3 (ต่อ)

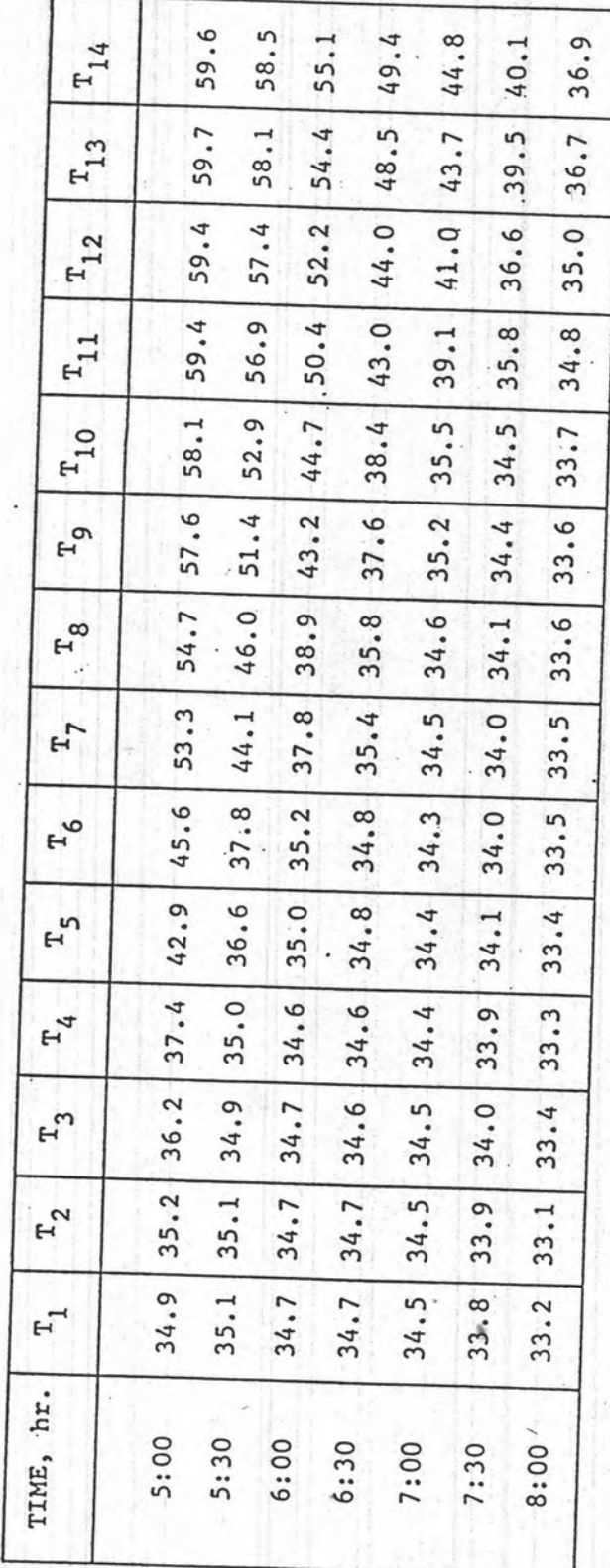

ſ

(a)

## 4.4 ไดอะแกรมของโปรแกรม TRNSYS พร้อมบัตรควบคุมและรายงานผล

ุ การจำลองบัญหาในระบบล่ะล่มความร้อนแบบรอคเบดโดยใช้เครื่องทำความร้อน (Heater) แทนแผงรับแล่งอาทิตย์และแล่ดงผลจากการคำนวณทุก 1 ชั่วโมง มี Error tolerance 0.01, 0.01 ผลลัพธ์ที่ได้จะถูกพิมพ์แล่ดงผลออกมาและนำผลลัพธ์ไปเปรียบเทียบ ผลจากการทดลอง ซึ่งแล่ดงไว้ในรูปที่ 5.1 รายละเอียดของการเปรียบเทียบผลที่ได้จากโปรแกรม TRNSYS กับผลที่ได้จากการทดลองอยู่ในภาคผนวก ค. ไดอะแกรมการล่งข้อมูลและผลการคำนวณ ของโปรแกรมคอมพิวเตอร์ TRNSYS แล่ดงในรูปที่ 4.3 ล่วนบัตรควบคุมและการรายงานผล ยองโปรแกรม TRNSYS อยู่ในภาคผนวก ง.

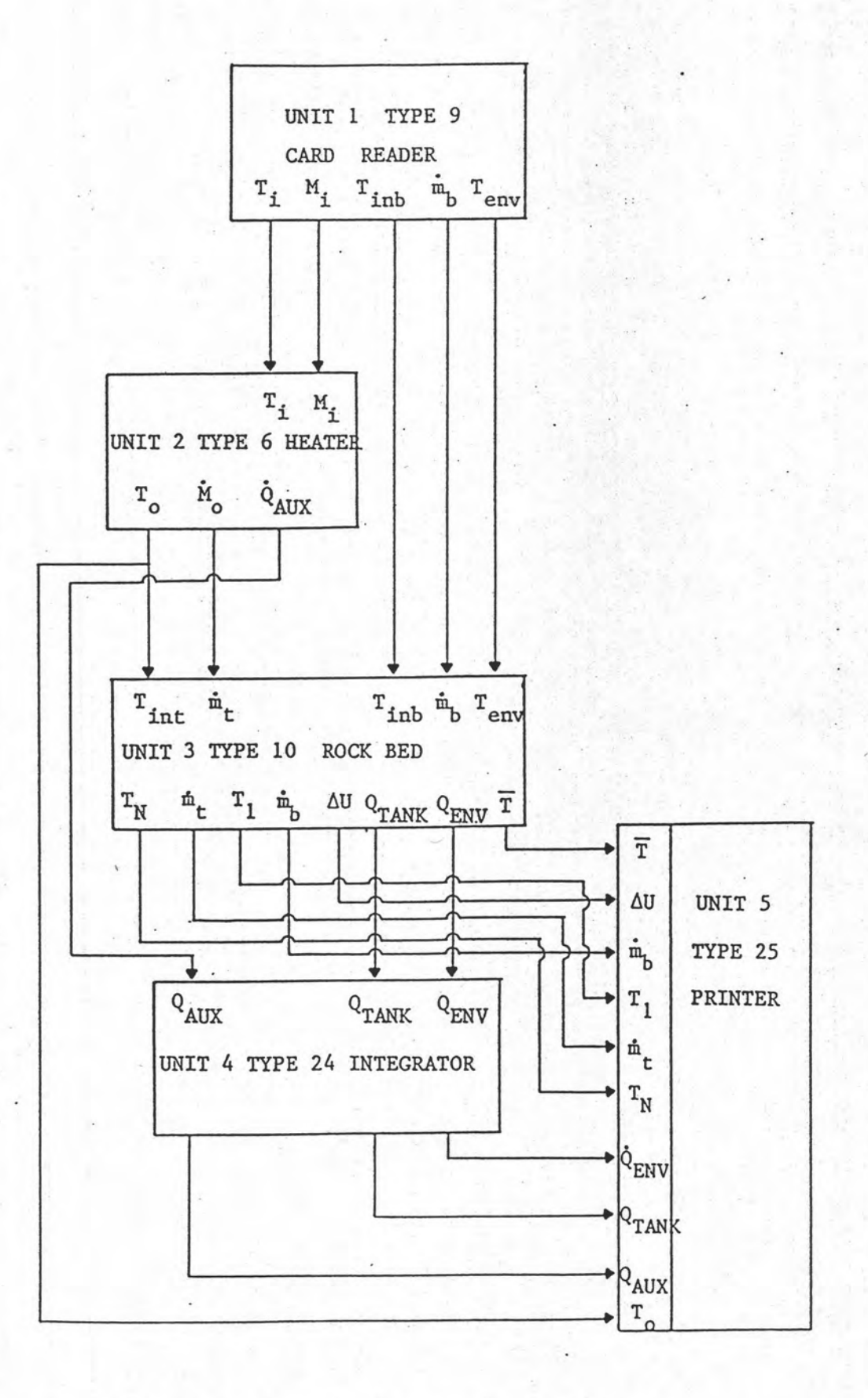